## SAP ABAP table TCX01 {Control Table for Scheduling}

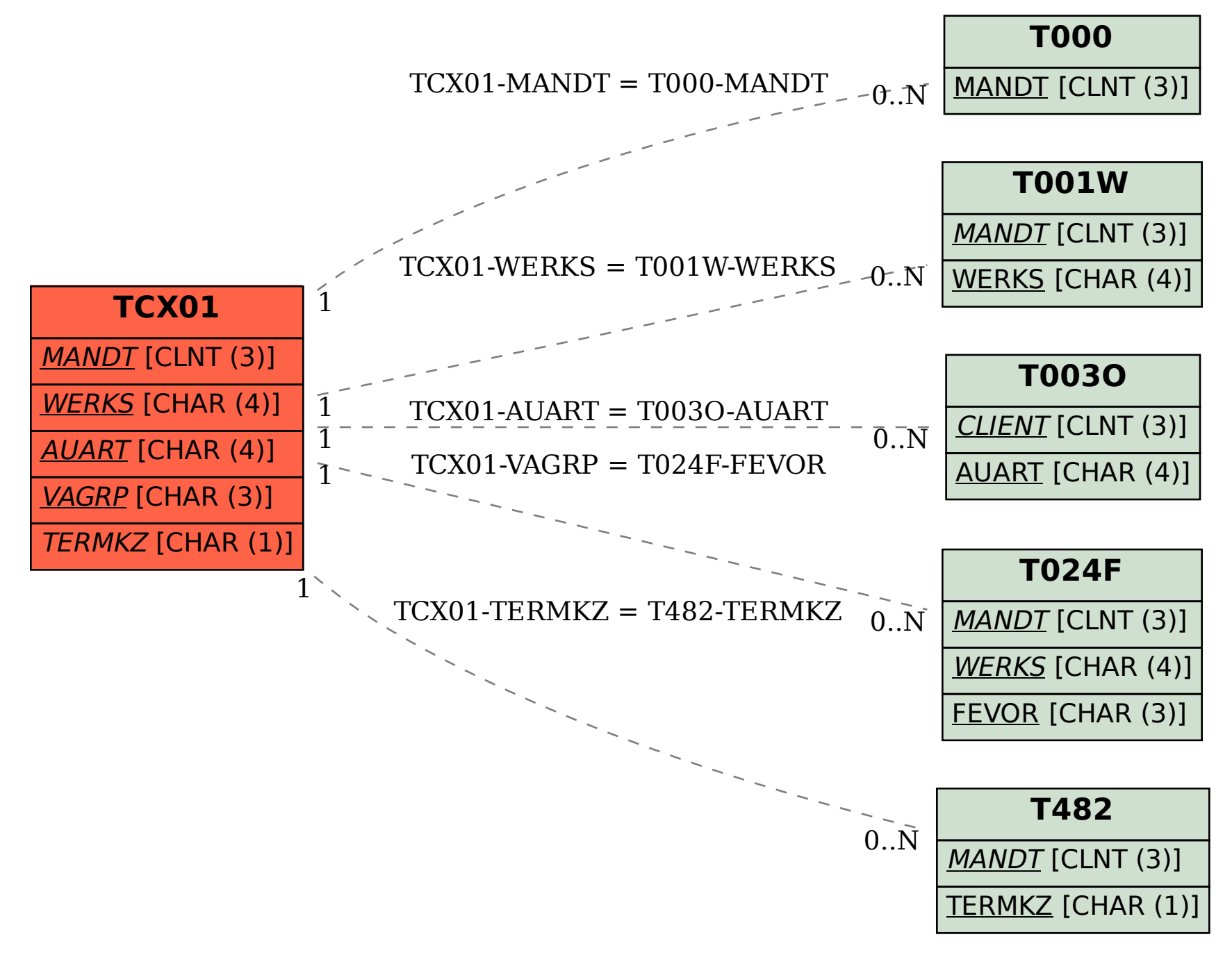